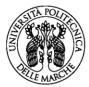

## UNIVERSITÀ Politecnica Delle Marche

## FILLING METHOD OF THE RECOGNITION APPLICATION FORM

Please, fill only the student side on the left and tick the modules to be recognized in the middle column.

**"TAKEN EXAMS TO BE RECOGNIZED" COLUMN:** next to the integrated course to be recognized (please state if one or more modules) **copy**, <u>with the exact denomination</u>, the **exams taken at different Degree courses of which you're applying for recognition.** In case the validation pertains to just a specific part of the exam, the name of the relative Integrated Course must be stated, and the name of the module must be typed between parentheses. (modulo).

## <u>Example</u>

| C.L.M. MEDICINE AND SURGERY (MED-TECH) Part to be filled by the student                        |       |                                                                      | PROSPETTO A                                             |                     |
|------------------------------------------------------------------------------------------------|-------|----------------------------------------------------------------------|---------------------------------------------------------|---------------------|
|                                                                                                |       |                                                                      | Part reserved to the Didactic board                     |                     |
| EXAMS TAKEN FOR WHICH THE<br>RECOGNITION IS REQUESTED (indicate the<br>relative exams/modules) | EX/AT | First year exams foreseen by the Study<br>Plan of the A.Y. 2022/23   |                                                         | ATTENDANCE<br>(y/n) |
|                                                                                                |       | I SEMESTER                                                           | -                                                       |                     |
|                                                                                                |       | C.I. Cell morphology and function - 12<br>CFU                        | not equivalent     equivalent     partially equivalent: |                     |
| Human Anatomy<br>(for example)                                                                 |       | Applied biology and genetics (BIO/13)                                | Applied biology and genetics (BIO/13)                   |                     |
|                                                                                                |       | Histology (BIO/17)                                                   | Histology (BIO/17)                                      |                     |
|                                                                                                |       | Human Anatomy (BIO/16)                                               | 🖵 Human Anatomy                                         | 1                   |
|                                                                                                |       | C. I. Fundamentals of Experimental<br>Physics and Chemistry - 12 CFU | not equivalent                                          | 1                   |
|                                                                                                |       |                                                                      | equivalent                                              | 1                   |
|                                                                                                |       |                                                                      | partially equivalent:                                   | 1                   |
|                                                                                                |       | Experimental Physics (FIS/01)                                        | Experimental Physics (FIS/01)                           | 1                   |
|                                                                                                |       | Chemical Basis of Technology<br>(CHIM/07)                            | Chemical Basis of Technology<br>(CHIM/07)               |                     |
|                                                                                                |       | C. I. Mathematical Analysis and Geometry<br>-<br>12 CFU              | not equivalent                                          |                     |
|                                                                                                |       |                                                                      | equivalent                                              |                     |
|                                                                                                |       |                                                                      | partially equivalent:                                   | l                   |
|                                                                                                |       | Mathematical Analysis (MAT/05)                                       | Mathematical Analysis (MAT/05)                          |                     |
|                                                                                                |       | Geometry (MAT/03)                                                    | Geometry (MAT/03)                                       | ]                   |

**"EX/AT" COLUMN:** state with EX (Exam) or AT (Attendance) if applying for the recognition of the taken exam or of the obtained attendance.

**STUDY PLAN EXAMS COLUMN:** cross the boxes corresponding to the parts of the exams you're requesting to be recognized.

## **Attached programs**

- It's mandatory to attach the relative PROGRAM for every exam that is being forwarded for recognition, it can be obtained in one of the following ways:

- stamped by Student's Secretariat of origin;

- copied from the student's guide of the year of enrolment;

- downloaded from the official website of the University, stating the website path as to make it traceable;

- signed by the teacher who carried out the course.